Thomas P. DiNapoli, State Comptroller

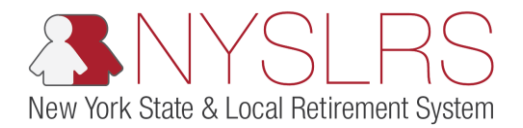

## **How to Parse .txt pipe-delimited files using Microsoft Excel**

This job aid shows you (a participating organization) how to successfully parse a pipe-delimited .txt file using Microsoft Excel so you can easily interpret NYSLRS outbound files. Parsing refers to converting a .txt file back to the Excel format by removing the pipe characters (|) and breaking the information into columns.

If you receive an outbound file, parsing could be useful in helping to identify critical information.

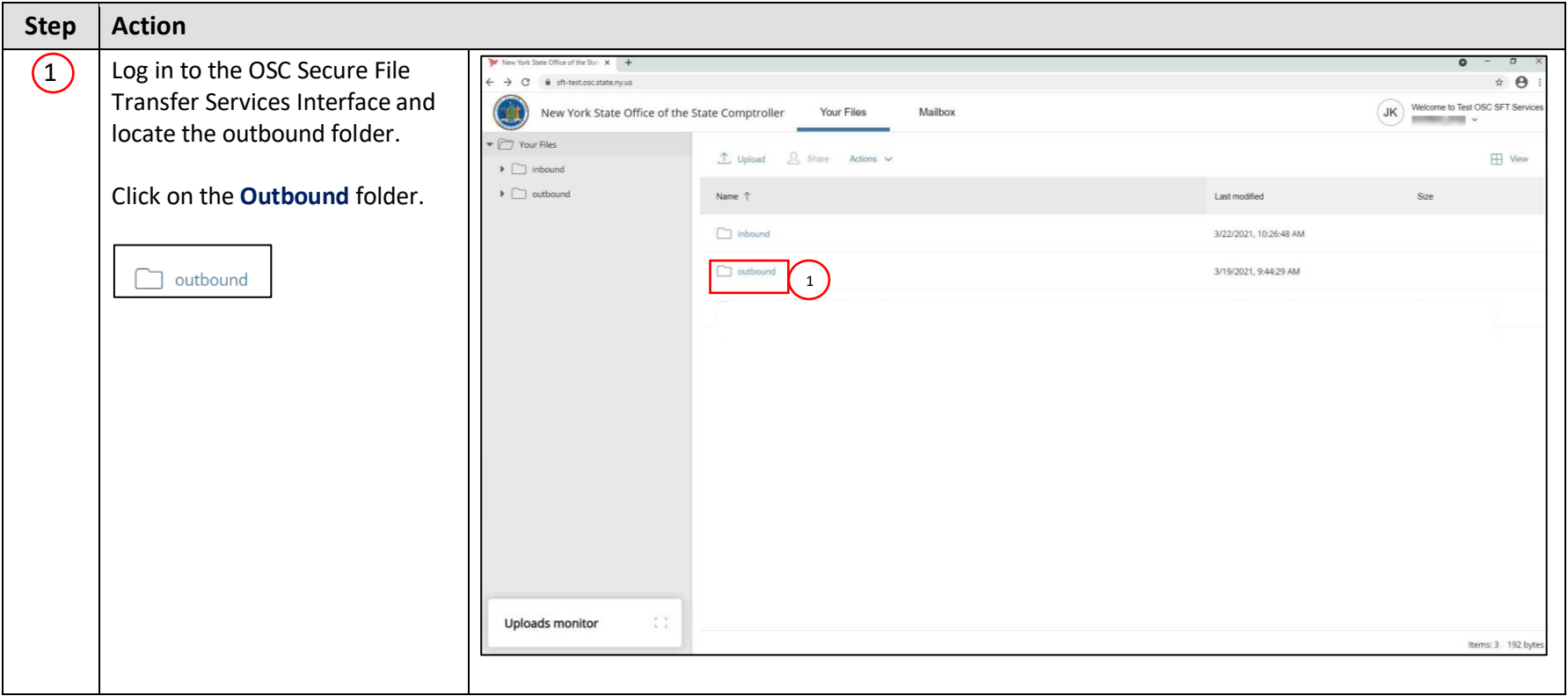

**Last Rev 3/2023**

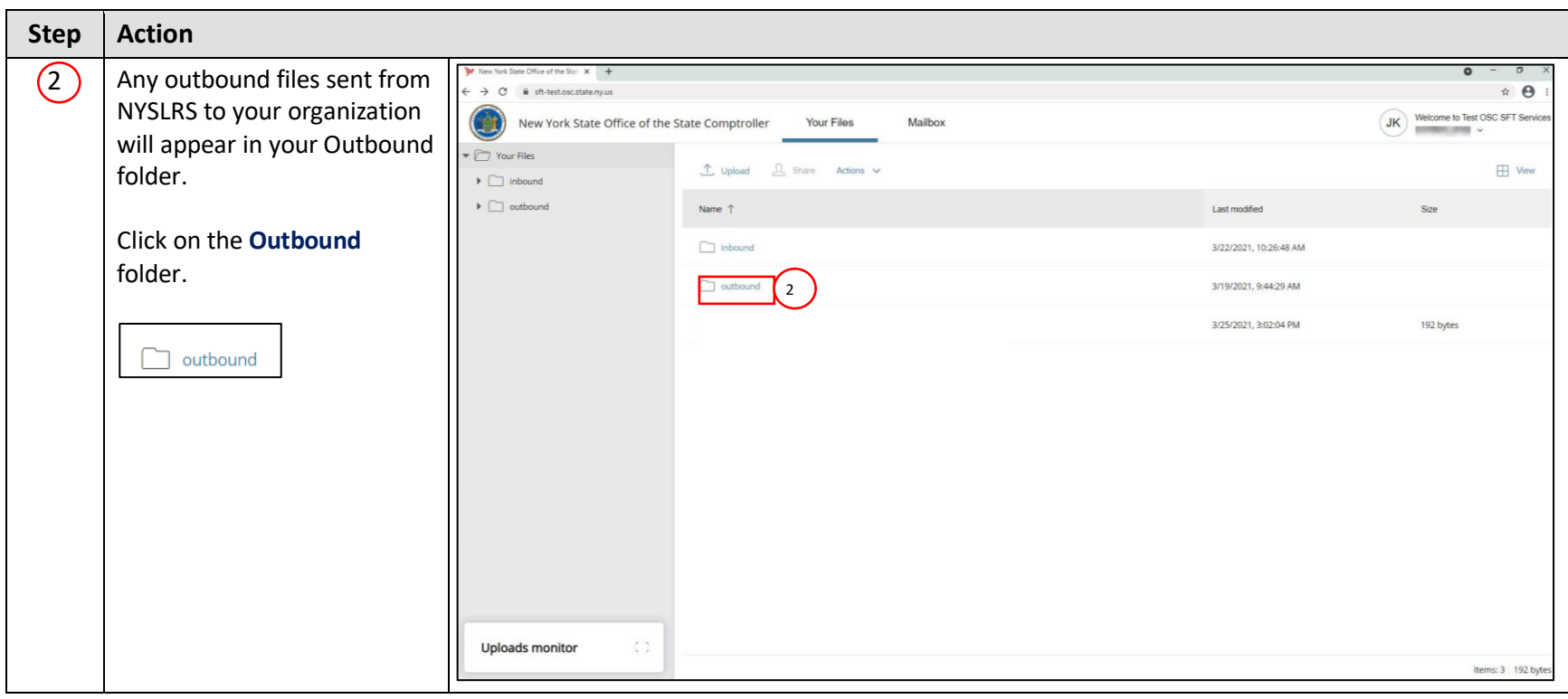

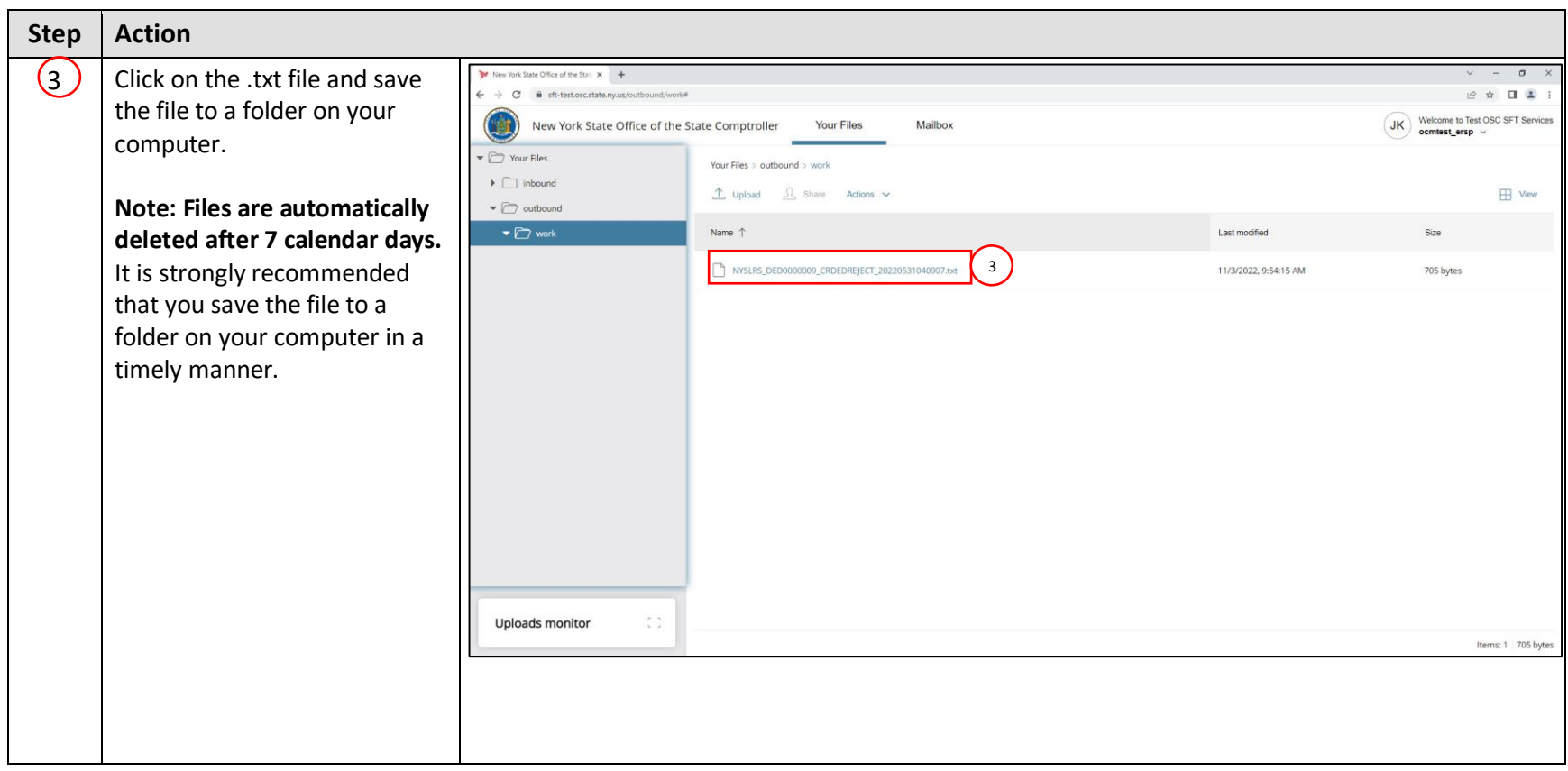

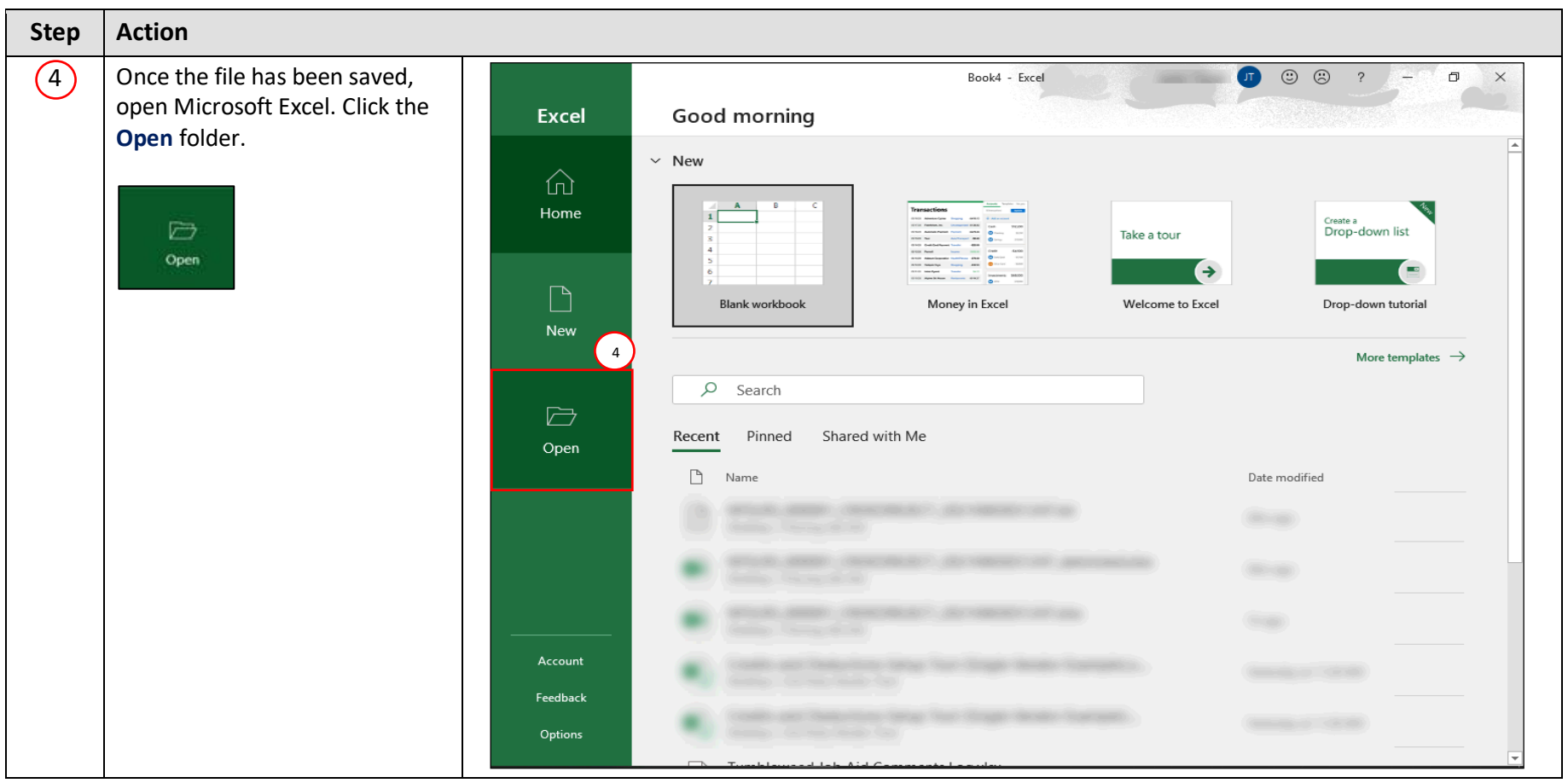

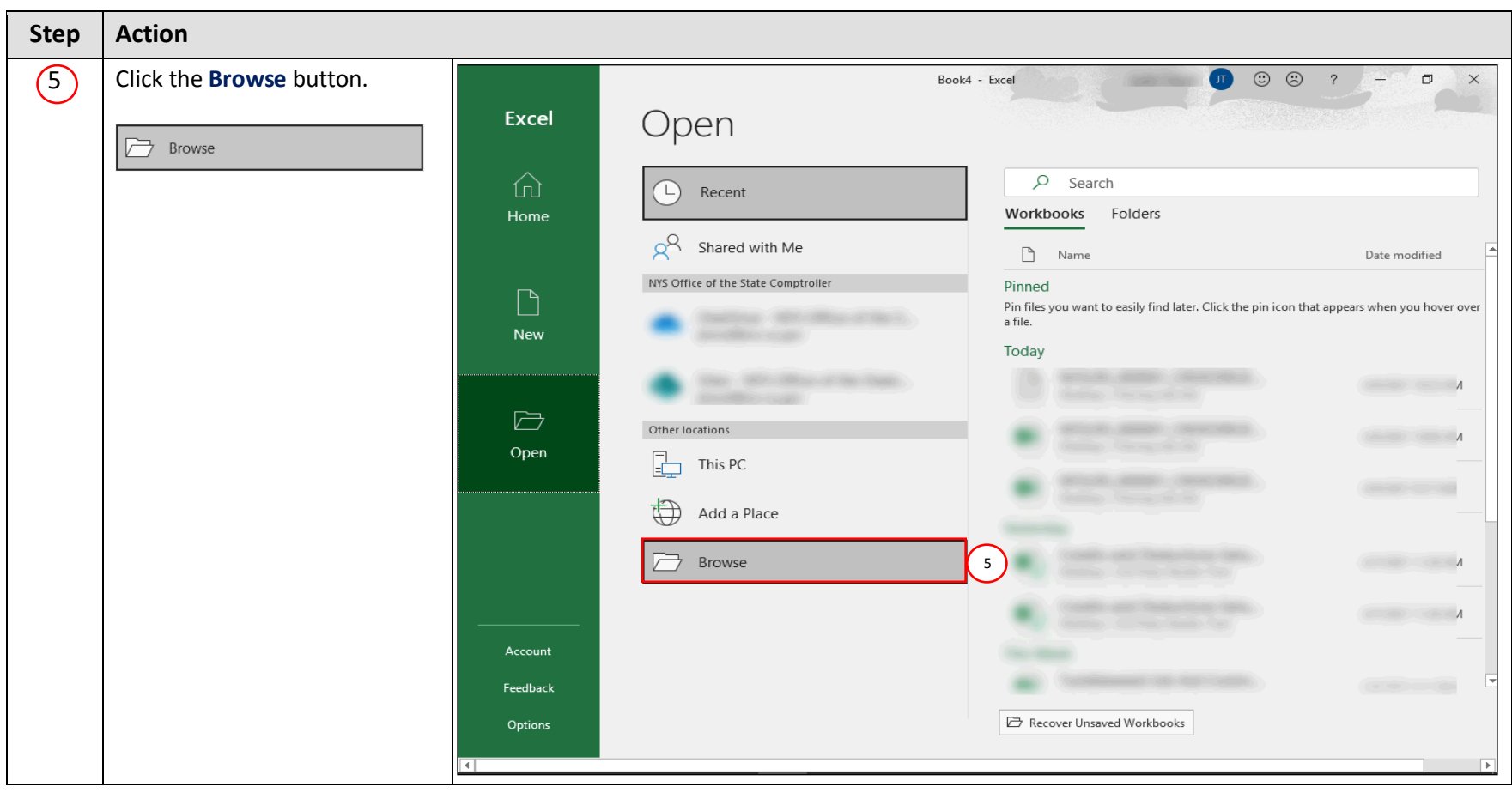

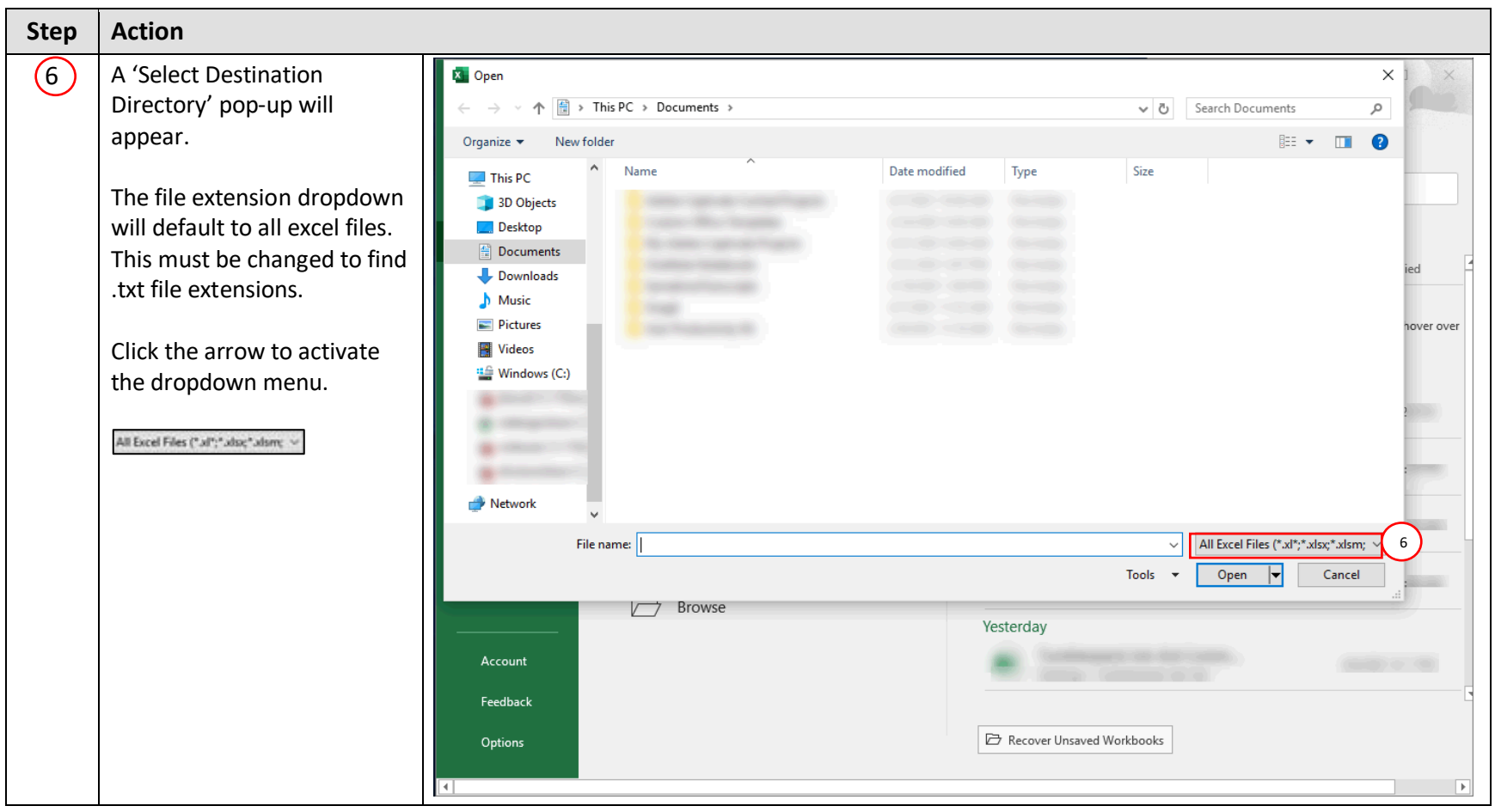

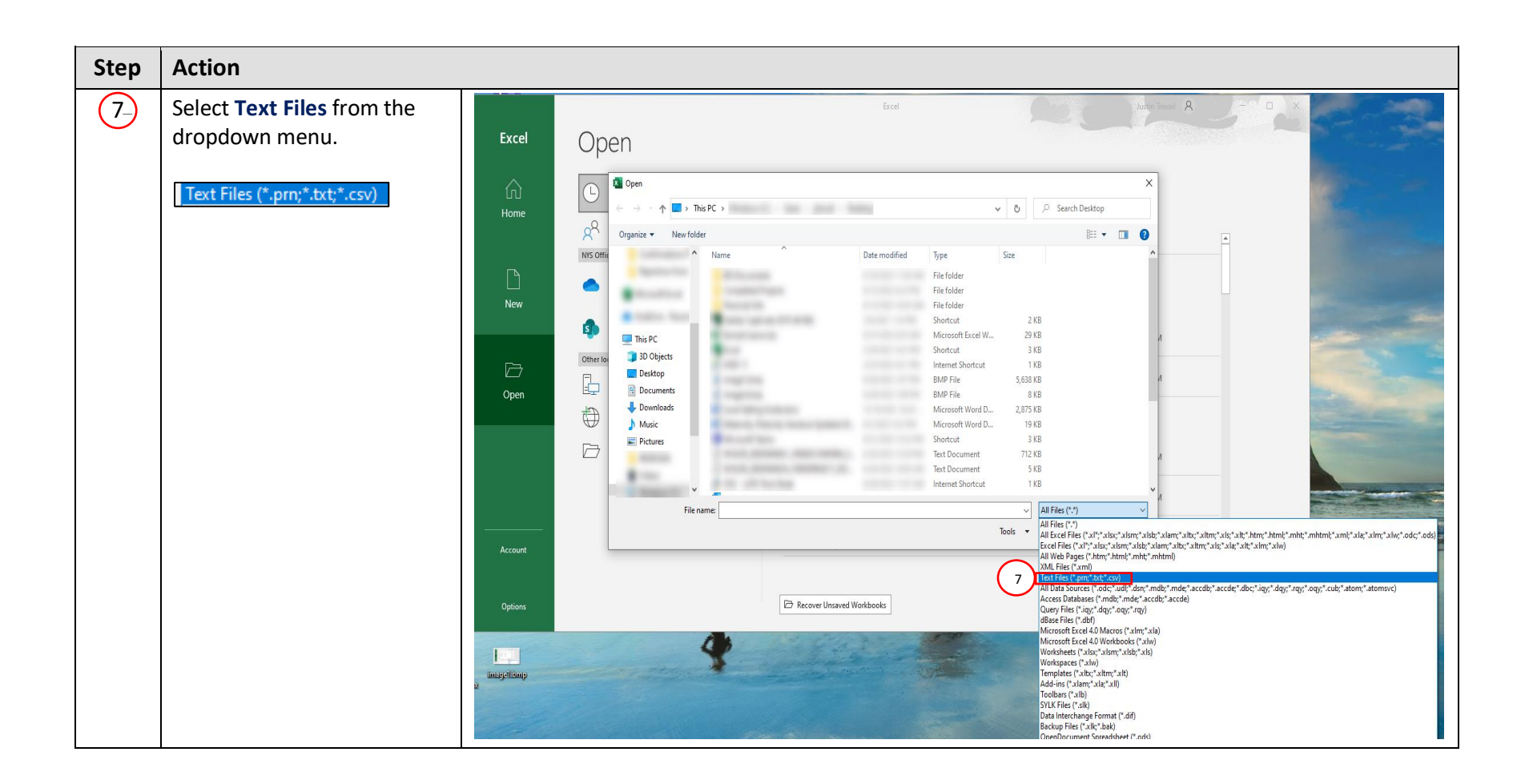

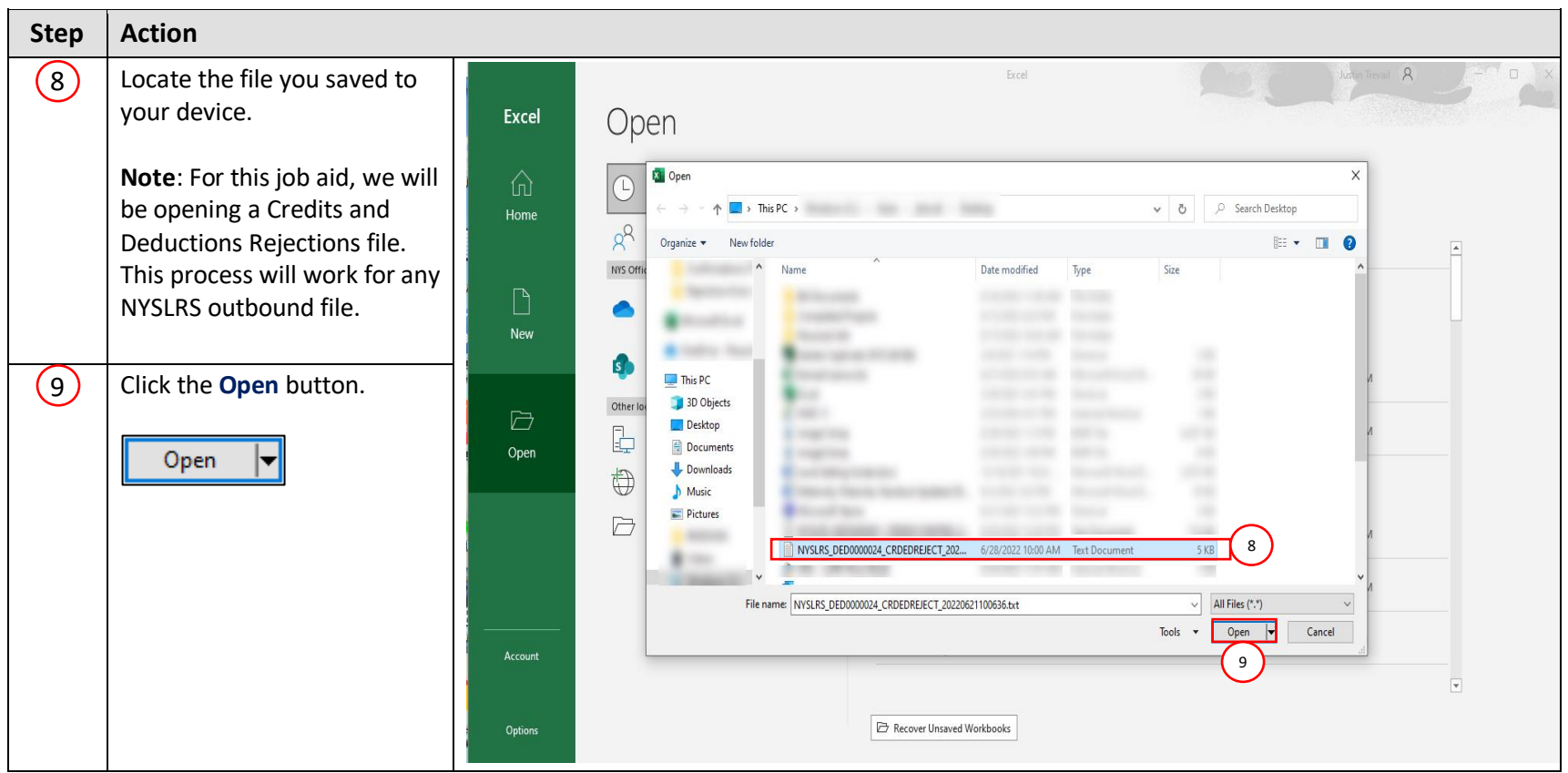

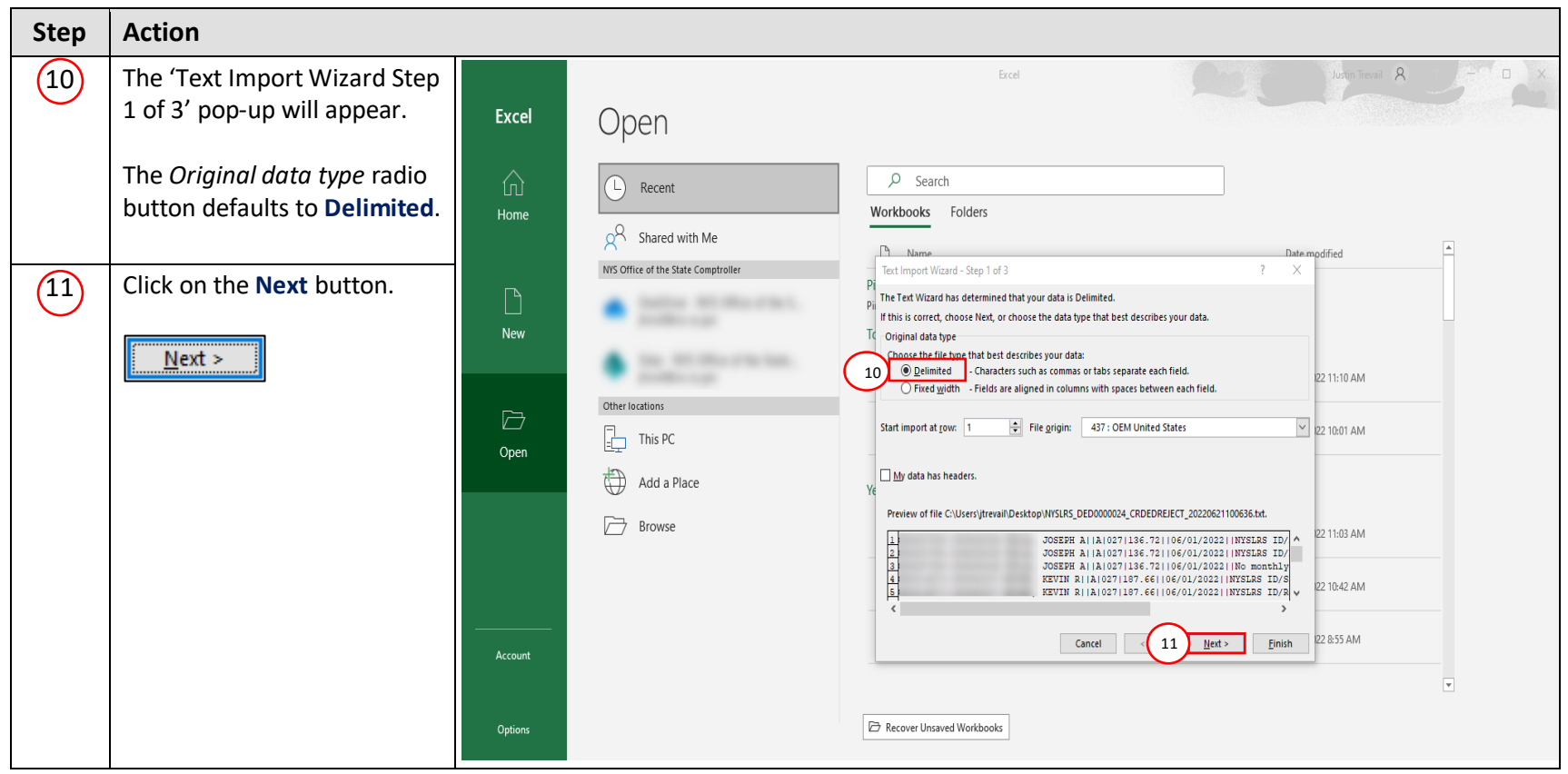

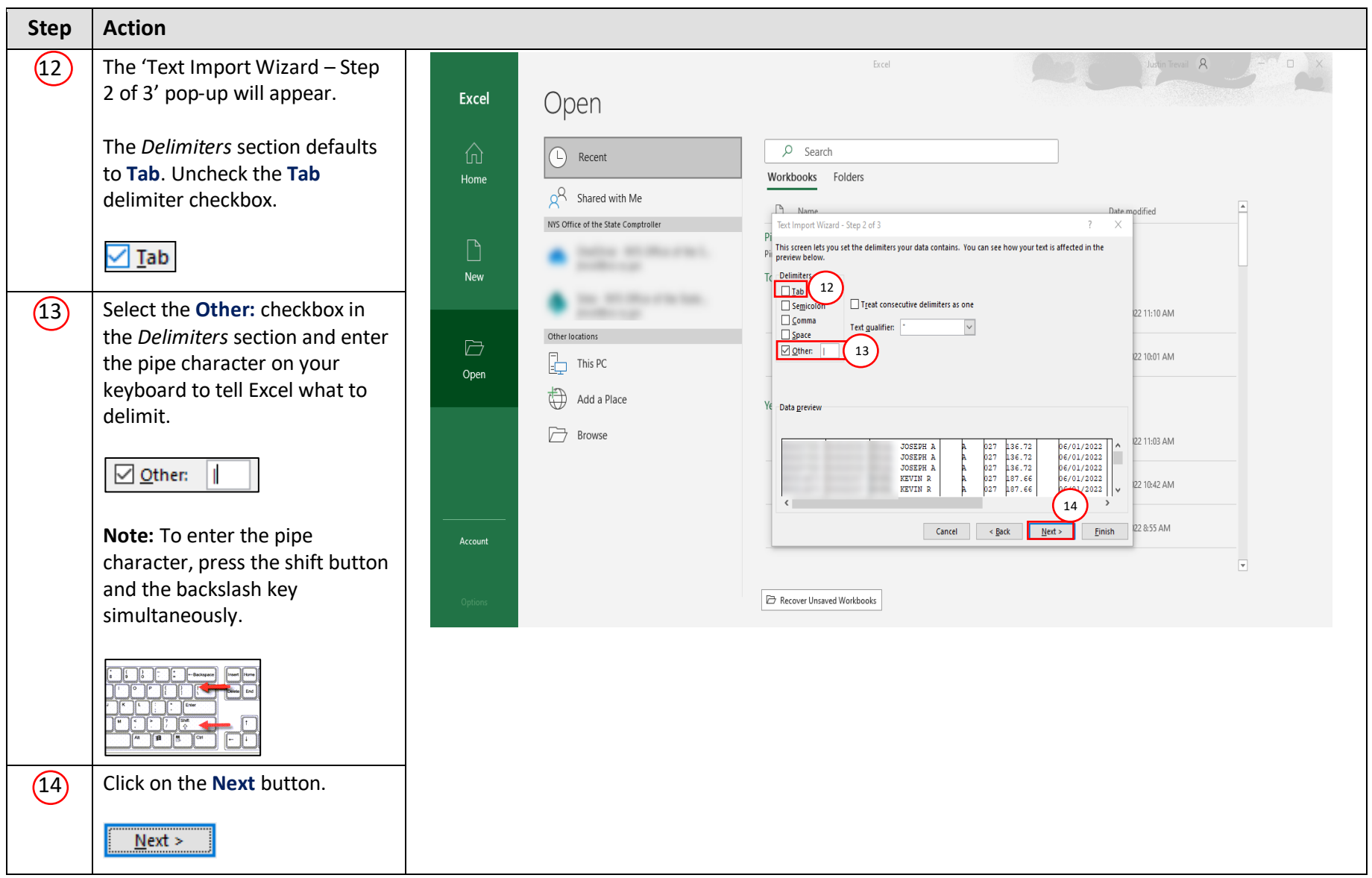

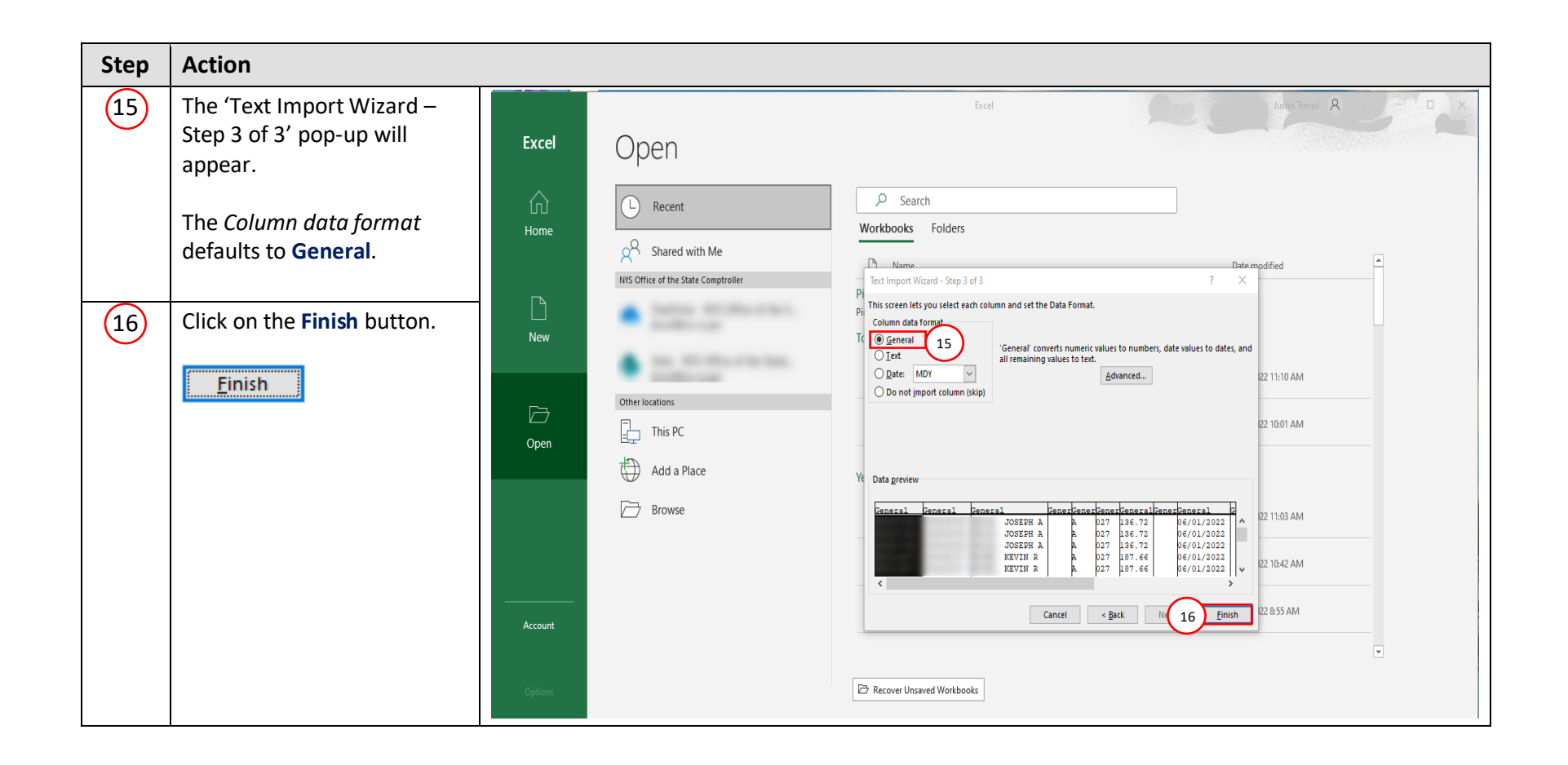

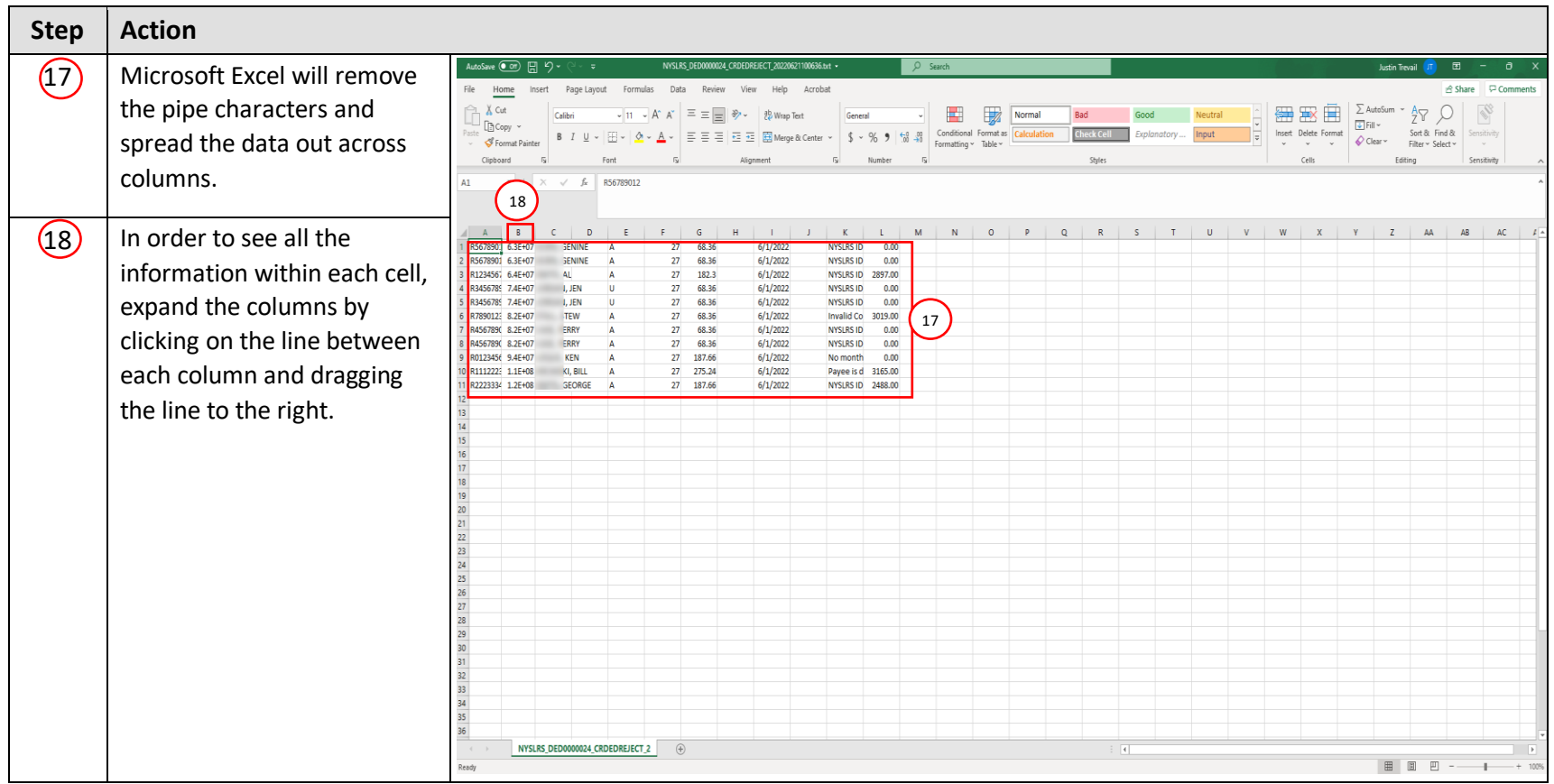

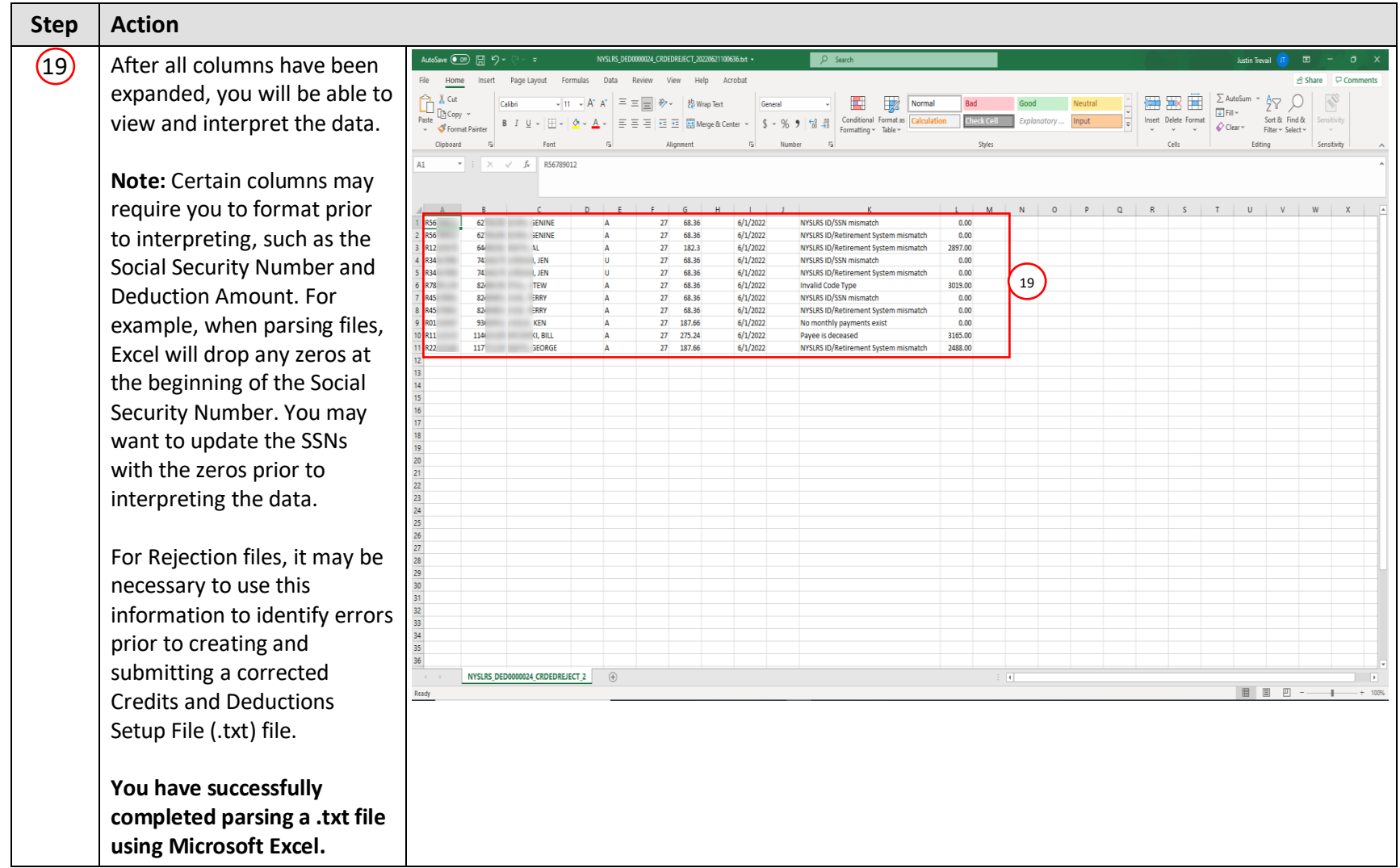